# Rationale of the DUNE Grid Module Interface

#### Peter Bastian

February 20, 2003

#### Abstract

This document describes how static polymorphism might be used in the case where a set of related classes must be used consistently to implement a common interface. The solution uses the Barton-Nackman trick and introduces a new concept, the bonds class. This concept is then applied to describe the DUNE grid module interface. The main emphasis here is to provide a general scheme to implement a set of related classes. The members of the individual classes are still subject to discussion.

## 1 Static Polymorphism

In *dynamic* polymorphism we use interface base classes having only pure virtual methods to describe a general interface. Concrete classes are derived publicly from that interface and provide implementations of the methods.

Algorithms are programmed using the abstract interface. The algorithms are used by calling them with concrete objects from derived classes. This technique is efficient if the code of the methods is sufficiently large. For fine granular interfaces, however, virtual function overhead is not tolerable.

A solution to that problem, used extensively e. g. in the standard template library, is to use static polymorphism implemented with templates in  $C++$ . The idea is to parametrize the algorithm with a class at compile-time. Methods can now be inlined and no virtual method dispatch is needed.

### 1.1 The Barton-Nackman Trick

A clever way to implement static polymorphism was presented in the book [BN94].

Consider the following code:

```
1 template<class Engine>
2 class Base {
3 public :
4 int begin () {
5 return as Engine ( ) . begin ( );
6 }
7 private :
8 Engine & asEngine ( ) {
9 return static_cast<Engine&>(*this);
10 }
11 };
12
13 class A : public Base < A14 \frac{1}{2}15 public :
16 int begin () { return 23; }
17 \quad \};
18
19 class B : public Base < B20 \frac{1}{20}21 public :
22 int begin () { return 14; }
23 \quad \};
```

```
^{24}25 template<class Engine>
26 void foo (Base<Engine> x \timesx)
27 \frac{2}{ }28 int i=x. begin ();
29 }
30
31 int main ()
32 {
33 \text{ A a; } f \circ \text{o} (a) ;34 B b; foo (b);
35 }
```
Classes A and B are supposed to be two different implementations of the same interface. Sometimes such classes are called engines. A first idea would be to parametrize a function, such as foo, directly with either A or B. The problem with that is that A and B are totally unrelated classes. The compiler cannot check that A and B really implement the same interface.

The Barton-Nackman trick achieves this by deriving A and B from a common base class Base. In order to allow function inlining by the compiler, the derived class is a template parameter to the base class. In the base class all methods are forwarded to the template parameter which is known at compile-time and methods can be inlined.

The generic function foo is called with a derived class object (which is possibly due to public derivation) in main() but the implementation of foo uses the (parametrized) base class.

#### 1.2 Bonds

In a real situation a module is implemented by a set of related classes. E. g. a grid manager module migh have classes for the grid, vertices, elements, several iterators to run over the data structure, classes for reporting errors and so on. A natural way to describe such an interface is through nested classes within some enclosing class representing the whole interface. Unfortunately it turns out that the Barton-Nackman trick is difficult to extend to nested classes.

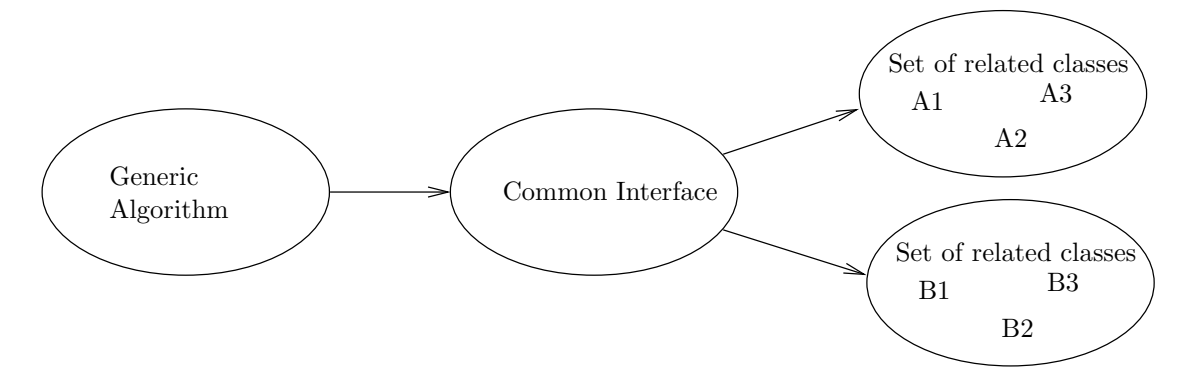

Figure 1: Generic Algorithm using different implementations of a common interface.

Therefore we go a different way here and keep the related types as seperate classes not in the scope of an enclosing class (a namespace should be used for that purpose). An additional problem is that the related classes mutually may use each other as arguments and return types. An implementation with static polymorphism must ensure that only corresponding classes are used together.

Here is our set of related classes A1, A2 and A3 which are supposed to implement an interface of a certain module:

```
1 / forward declaration of classes
2 // because they mutually use each other
3 class A1;
4 class A2;
5 class A3;
6
7 / / combine related types in a single class which
\frac{s}{\sqrt{2}} will be used as template parameter
```

```
9 // This is to make the names of the implementation
10 / side known on the usage side
11 class ABonds {
12 public:
13 typedef A1 T1;
14 typedef A2 T2;
15 typedef A3 T3;
16 };
17
18 // Class declarations.
19 // Use Barton-Nackman trick to achieve public derivation
20 / f from base and static polymorphism
21 class A1 : public Base1<A1, ABonds>
22 \{23 public :
24 typedef ABonds Bonds ;
25 A2 begin ( ) ;
26 };
27
28 class A2: public Base2<A2, ABonds>
29 \{30 public :
31 typedef ABonds Bonds;
32 A3 begin ();
33 \quad \};
34
35 class A3 : public Base3<A3, ABonds>
36 {
37 public:
38 typedef ABonds Bonds ;
39 A1 begin ();
40 };
41
42 // inline implementation of methods
43 inline A2 A1:: begin () { cout << "A1:: begin() called" << endl; return A2();}
44 inline A3 A2: : begin () { cout << "A2: : begin()_called" << endl; return A3(); }
45 inline A1 A3:: begin () { cout << "A3:: begin()_called" << endl; return A1(); }
```
Note how methods of the three classes mutually return each other as return types. In order to make the names of all related classes known on the user side of the interface we introduce a new class called ABonds which collects the names of all related classes and maps them to universal names T1, T2, ..., used in the interface. Each of the three classes A1, . . . , A3 defines the name Bonds in its scope which now can be used in the base classes and on the user side of the interface to deduce the names of the other related classes.

Here is the definition of the common interface using the Barton-Nackman trick:

```
1 / Module interface described by a set of related base classes.
\frac{2}{7} // These classes mutually use each other as arguments and
3 // return types.
4
\frac{1}{5} template<class Engine1, class Bonds = typename Engine1:: Bonds>
6 class Base1 {
7 public :
8 typename Bonds : : T2 begin ( ) {
9 return as Engine1(). begin();
10 }
11 private :
12 Engine1& asEngine1 ( ) {
13 return static_cast<Engine1&>(*this);
14 }
15 \quad \};
16
17 template<class Engine2, class Bonds = typename Engine2:: Bonds>
18 class Base2 {
```

```
19 public :
20 typename Bonds:: T3 begin () {
21 return as Engine 2 ( ) . begin ( );
22 }
23 private :
_{24} Engine2& asEngine2() {
25 return static_cast<Engine2&>(*this);
26 }
27 \quad \};
28
29 template<class Engine3, class Bonds = typename Engine3:: Bonds>
30 class Base3 {
31 public :
32 typename Bonds: : T1 begin () {
33 return as Engine 3 ( ) . begin ( );
34 }
35 private :
36 Engine3& asEngine3 ( ) {
37 return static_cast<Engine3&>(*this);
38 }
39 } ;
```
Each base class now has two template parameters, the engine giving the implementation of the class and a bonds class containing the names of the other related types. The bonds class is supplied when publicly deriving from the class. If the base classed is, however, used in a function call on the user side, the bonds class is automatically deduced from the first argument and need not be specified.

Finally, here is some code using these classes:

```
1 #include<iostream>
2
3 using namespace std;
4
5 #include" interface .hh"
6 #include" implementationA .hh"
   #include" implementationB.hh"
8
9 // two generic algorithms
10 template<class Engine3>
11 int bar (Base3<Engine3>& x3)
12 \frac{12}{2}13 return 17+4;
14 }
15
16 template<class Engine1, class Engine2>
17 void foo ( Base1<Engine1>& x1 , Base2<Engine2>& x2 )
18 {
19 typedef typename Engine1::Bonds Bonds;
2021 typename Bonds:: T2 i = x1. begin ();
22 typename Bonds:: T3 j = x2. begin ();
23
_{24} int k=bar(j);
25 }
26
27 int main ()
28 {
\frac{29}{7} // create objects of concrete classes
30 A1 a1; A2 a2; A3 a3;
31 B1 b1; B2 b2; B3 b3;
32
33 // use abstract interface in algorithm
34 \quad \text{foo } (a1, a2);
35 foo ( b1 , b2 ) ;
```
Note how the different types are used in the functions foo and bar. Derived class objects are used through the base class interface. Thus it can be ensured that only methods implemented in the interface are used. However, if new objects are required, e. g. as return values, derived class (concrete) object are created.

## 2 Application to the Grid Module Interface

## 2.1 Overview

The grid interface consists of the following five class templates:

- 1. Grid<dim>. A grid, as a first approximation, is a container holding elements. Our grids are assumed to be hierarchic (subdivided into levels) and nested (i. e. each coarse grid element is covered exactly by a subset of fine grid elements). Do we want to have this more general?
- 2. Element  $\zeta$ codim,dim  $\geq$ . Elements are parametrized by dimension and codimension. An element of dimension d and codimension c is a  $d - c$ -dimensional object. The interface is quite fat (i. e. each element provides a lot of functionality that needed not be implemented in all cases) and uniform (means that nearly all elements should have the same interface regardless of dimension and codimension). Elements of codimension  $c = d$  (i. e. vertices) are different from elements with  $c < d$  and are defined by partial specialization. The remaining types are used to iterate over and access elements.
- 3. ElementPtr<codim,dim>. This template is used to reference elements. It is similar to an iterator but without the increment and decrement methods. Elements provide access to other elements through this type in order to represent the topology of the mesh.
- 4. LevelIterator<codim,dim>. Used to iterate over elements of a certain dimension and codimension. Begin and end are provided by the grid.
- 5. HierarchicIterator<codim,dim>. Allows one to iterate over the element tree starting at a given element. The tree is provided for all elements with codimension smaller than dimension (i. e. not for vertices). Thus one can hierarchically loop over the subdivisions of a given depth of a given element, face or edge in 3D.

## 2.2 Usage

We start with a main program showing the use of the interface. Unfortunately,  $g++$  (in no version) is not able to compile the code because member templates combined with function templates do not work properly. The Intel compiler runs fine.

Here is a little program creating a mesh and calling a generic algorithm that loops over elements of codimension 1.

```
1 #include<iostream>
2
3 using namespace std;
4
5 #include" grid .hh"
6 #include" sgrid.hh"
7
s template<class Engine, int codim>
9 void bar ( LevelIterator <Engine, codim > & i )
10 \frac{1}{2}11
12 }
13
_{14} template<class Engine>
15 void foo ( Engine & g )
16 \frac{1}{2}17 // loop over elements of codim 1 of level 1
18 for ( typename LevelIterator < Engine, 1>:: Engine i = g. lbegin < 1>(1); i !=g. lend < 1>(1); i++)
```
<sup>36</sup> }

```
19 cout \langle \langle i-1 \rangleevel();
20
\frac{21}{21} // make element of codim 0
22 Element < Engine , 0 > e ;
23 }
2425 int main ( )
26 \frac{1}{2}\frac{27}{27} // make object of concrete class
28 SGrid\langle 1 \rangle sgrid (1.0, 2, 2);
29
30 // call generic function
_{31} foo (sgrid);
32
\frac{33}{10} // test generic cube grid mapper
34 Tupel\langle \text{int }, 2 \rangle N;
N[0] = 4; N[1] = 3; // N[2] = 10; N[3] = 10;36
37 \qquad \text{CubeMapper} \leq 2 \geq \text{cm(N)};
38
39 Tupel\langle \text{int }, 2> z;
40 for ( int i1=0; i1 <= 2*N[1]; i1++)
41 for ( int i 0 = 0; i 0 <= 2*N[0]; i 0 + +)
42 \left( \begin{array}{ccc} 42 & 1 \end{array} \right)43 z[0] = i0; z[1] = i1;44 cout << "\Box[" << i0 << "," << i1 << "]"
45 << \mathsf{''}_{\sqcup} \mathsf{c}_{\sqcup} = \mathsf{''} << \mathsf{cm} \cdot \mathsf{codim} \, (\mathsf{z})46 << "\Boxn\Box=\Box" << cm. n(z)
47 \leq \text{endl};
48 }
49 }
```
The implementation of the interface in sgrid .hh provides a general structured (sequential) mesh. Implementation is not completed yet. It will provide all iterators, will work in all dimensions (also  $d > 3$ ) and uses virtualized elements (i. e. space requirements do not depend on the grid size).

## 2.3 The Interface

```
1 #ifndef _GRID_HH2 #define _GRID_HH3
4 //∗∗∗∗∗∗∗∗∗∗∗∗∗∗∗∗∗∗∗∗∗∗∗∗∗∗∗∗∗∗∗∗∗∗∗∗∗∗∗∗∗∗∗∗∗∗∗∗∗∗∗∗∗∗∗∗∗∗∗∗∗∗∗∗∗∗∗∗∗∗∗∗
5 //∗∗∗∗∗∗∗∗∗∗∗∗∗∗∗∗∗∗∗∗∗∗∗∗∗∗∗∗∗∗∗∗∗∗∗∗∗∗∗∗∗∗∗∗∗∗∗∗∗∗∗∗∗∗∗∗∗∗∗∗∗∗∗∗∗∗∗∗∗∗∗∗
6 // Dune General Grid Interface
7 //∗∗∗∗∗∗∗∗∗∗∗∗∗∗∗∗∗∗∗∗∗∗∗∗∗∗∗∗∗∗∗∗∗∗∗∗∗∗∗∗∗∗∗∗∗∗∗∗∗∗∗∗∗∗∗∗∗∗∗∗∗∗∗∗∗∗∗∗∗∗∗∗
8 //∗∗∗∗∗∗∗∗∗∗∗∗∗∗∗∗∗∗∗∗∗∗∗∗∗∗∗∗∗∗∗∗∗∗∗∗∗∗∗∗∗∗∗∗∗∗∗∗∗∗∗∗∗∗∗∗∗∗∗∗∗∗∗∗∗∗∗∗∗∗∗∗
\overline{9}10 / map from Bonds to parametrized types
11 // maps are implemented for dimension 1,2,3, more could be added !
12
13 // here: Element
14 template<typename Bonds, int codim, int dim>
15 struct ElementEngine {
16 };
17
18 template<typename Bonds, int dim>
19 struct ElementEngine<Bonds , dim , dim> {
20 typedef typename Bonds : : Vertex Engine ;
21 \quad \};
2223 template<typename Bonds , int dim>
24 struct ElementEngine<Bonds , 0 , dim> {
```

```
25 typedef typename Bonds : : Element Engine ;
26 };
27
28 template<typename Bonds>
29 struct ElementEngine<Bonds, 1,2> {
30 typedef typename Bonds : : Edge Engine ;
31 \quad \};
32
33 template<typename Bonds>
34 struct ElementEngine<Bonds, 1, 3 > \{35 typedef typename Bonds : : Face Engine ;
36 \quad \};
37
38 template<typename Bonds>
39 struct ElementEngine<Bonds, 2,3> {
40 typedef typename Bonds : : Edge Engine ;
41 };
42
43 // here: ElementPtr
44 template<typename Bonds , int codim , int dim>
45 struct ElementPtrEngine { } ;
46
47 template<typename Bonds , int dim>
48 struct ElementPtrEngine<Bonds , dim , dim> {
49 typedef typename Bonds:: VertexPtr Engine;
50 } ;
51
52 template<typename Bonds , int dim>
53 struct ElementPtrEngine<Bonds , 0 , dim> {
54 typedef typename Bonds : : ElementPtr Engine ;
55 \quad \};
56
57 template<typename Bonds>
58 struct ElementPtrEngine<Bonds, 1,2> {
59 typedef typename Bonds : : EdgePtr Engine ;
60 } ;
61
62 template<typename Bonds>
63 struct ElementPtrEngine<Bonds, 1,3> {
64 typedef typename Bonds : : FacePtr Engine ;
65 };
66
67 template<typename Bonds>
68 struct ElementPtrEngine<Bonds, 2,3> {
69 typedef typename Bonds : : EdgePtr Engine ;
70 \quad \};
71
72 / here: LevelIterator
73 template<typename Bonds, int codim, int dim>
74 struct LevelIteratorEngine {;75
76 template<typename Bonds , int dim>
77 struct LevelIteratorEngine<Bonds, dim, dim>{
78 typedef typename Bonds :: VertexLevelIterator Engine;
79 \quad \};
80
81 template<typename Bonds , int dim>
82 struct LevelIteratorEngine<Bonds, 0, dim> {
83 typedef typename Bonds:: ElementLevelIterator Engine;
84 } ;
85
86 template<typename Bonds>
87 struct LevelIteratorEngine<Bonds, 1, 2 > \{
```

```
88 typedef typename Bonds:: EdgeLevelIterator Engine;
89 } ;
90
91 template<typename Bonds>
92 struct LevelIteratorEngine<Bonds, 1,3> {
93 typedef typename Bonds:: FaceLevelIterator Engine;
94 \quad \};
95
96 template<typename Bonds>
97 struct LevelIteratorEngine<Bonds, 2,3> {
98 typedef typename Bonds:: EdgeLevelIterator Engine;
99 } ;
100
_{101} // here: HierarchicIterator
102 template<typename Bonds, int codim, int dim>
_{103} struct HierarchicIteratorEngine {};
104
105 template<typename Bonds, int dim>
_{106} struct HierarchicIteratorEngine<Bonds.dim.dim> {
107 typedef typename Bonds :: VertexHierarchicIterator Engine;
108 \quad \};
109
110 template<typename Bonds, int dim>
111 struct HierarchicIteratorEngine<Bonds, 0, dim > {
112 typedef typename Bonds :: ElementHierarchicIterator Engine;
113 \quad \};
114
115 template<typename Bonds>
_{116} struct HierarchicIteratorEngine<Bonds, 1,2> {
117 typedef typename Bonds :: EdgeHierarchicIterator Engine;
118 };
119
120 template<typename Bonds>
121 struct HierarchicIteratorEngine<Bonds, 1,3 > {
122 typedef typename Bonds :: FaceHierarchicIterator Engine;
123 \quad \};
124
125 template<typename Bonds>
_{126} struct HierarchicIteratorEngine<Bonds, 2,3> {
127 typedef typename Bonds :: EdgeHierarchicIterator Engine;
128 };
129
130 // here: Grid
131 template<typename Bonds, int dim>
132 struct GridEngine {
133 typedef typename Bonds :: Grid Engine;
134 };
135
136 //∗∗∗∗∗∗∗∗∗∗∗∗∗∗∗∗∗∗∗∗∗∗∗∗∗∗∗∗∗∗∗∗∗∗∗∗∗∗∗∗∗∗∗∗∗∗∗∗∗∗∗∗∗∗∗∗∗∗∗∗∗∗∗∗∗∗∗∗∗∗∗∗
137 // Element base class
138 template\langleint d\rangle139 class Point {
140 public:
141 Point() \{ \}142 Point ( double * y ) { for ( int i = 0; i < dim ; i + + ) x [i ] = y [ i ] ; }
143 double & operator [] (int i) { return x[i];144 private :
_{145} double x[d];
146 };
147
_{148} // Elements use a fat and uniform interface
149 template<typename engine, int codim,
150 int dim = engine :: dimension, typename Bonds = typename engine :: Bonds>
```

```
151 class Element {
152 public :
153 // NEVER use first template parameter, it is only used for
154 // getting default template parameters in function call
155 typedef typename ElementEngine<Bonds , codim , dim>:: Engine Engine ; // my engine
156 enum { dimension=dim }; // know your own dimension
157 enum { codimension=codim }; // know your own codimension
158
159 int level () { return as Engine . level (); }
160 int id ( ) \{return asEngine.id( ); \}161 int kind () { return as Engine . kind (); }
162
\frac{1}{63} // hierarchical access to subelements of higher codimension
164 int subelements () { return as Engine . subelements (); }
165 typename ElementPtrEngine<Bonds , codim+1,dim >:: Engine subelement ( int i )
_{166} { return as Engine ( ) . subelement ( i ); }
167
168 // connected elements of codim 0
_{169} int elements () { return as Engine . elements () ; }
170 typename ElementPtrEngine<Bonds, 0, dim>:: Engine element (int i)
171 { return as Engine ( ) . element ( i ); }
172
173 // connected elements of codim dim
\text{int vertices } () \text{ } \{\text{return } \text{ as} \text{ Engine} \text{. vertices } () \}175 typename ElementPtrEngine<Bonds, dim, dim >:: Engine vertex (int i)
176 { return as Engine ( ) . vertex ( i ); }
177
178 // hierarchic access to higher level elements, maxlevel = all levels \leq=maxlevel
179 typename HierarchicIteratorEngine<Bonds, codim, dim>:: Engine hbegin (int maxlevel) {
180 return asEngine (). hbegin<codim>(level);
181 }
182 typename HierarchicIteratorEngine<Bonds, codim, dim>:: Engine hend (int maxlevel) {
183 return asEngine (). hend<codim>(level);
184 }
185
\frac{186}{186} // access to father element on next coarser level, same codimension
187 typename ElementPtrEngine<Bonds, codim, dim >:: Engine father ()
188 \quad \{ \text{return } \text{asEngine}() \text{. father}(); \}189
190 private :
191 Engine & asEngine ( ) { return s tat ic cas t<Engine&>(∗this ) ; }
192 };
193
_{194} // vertices
195 template<typename engine , int dim , typename Bonds>
196 class Element <engine, dim, dim, Bonds > {
197 public :
198 // NEVER use first template parameter, it is only used for
199 // getting default template parameters in function call
200 typedef typename ElementEngine<Bonds , dim , dim >:: Engine Engine ; // my engine
201 enum { dimension=dim }; // know your own dimension
202 enum { codimension=dim }; // know your own codimension
203
204 int level () { return as Engine . level (); }
205 int id () {return as Engine. id (); }
206 int kind () \{ return as Engine . kind (); \}207 Point<dim> position () {return asEngine .position (); }
208209 // connected elements of codim 0
210 int elements () { return as Engine . elements (); }
211 typename ElementPtrEngine<Bonds, 0, dim >:: Engine element (int i)
_{212} { return as Engine () . element (i); }
213
```

```
_{214} // access to father element on next coarser level
\frac{215}{1215} // this is an element of codimension 0 and local coordinates
_{216} Point<dim> local () { return as Engine . local (); }
217 typename ElementPtrEngine<Bonds, 0, dim >:: Engine father ()
<sup>218</sup> \{ return as Engine (). father (); \}219
220 private:
221 Engine & as Engine () { return static_cast < Engine & > (*this ); }
222 }
223
224 //∗∗∗∗∗∗∗∗∗∗∗∗∗∗∗∗∗∗∗∗∗∗∗∗∗∗∗∗∗∗∗∗∗∗∗∗∗∗∗∗∗∗∗∗∗∗∗∗∗∗∗∗∗∗∗∗∗∗∗∗∗∗∗∗∗∗∗∗∗∗∗∗
225 // ElementPtr base class
226
227 template<typename engine , int codim ,
228 int dim = engine :: dimension, typename Bonds = typename engine :: Bonds>
229 class ElementPtr {
230 public :
_{231} // NEVER use first template parameter, it is only used for
<sup>232</sup> // getting default template parameters in function call
233 typedef typename ElementPtrEngine<Bonds , codim , dim>:: Engine Engine ; // my engine
234 enum { dimension=dim }; // know your own dimension
235 enum { codimension=codim }; // know your own codimension
236
237 // comparison
238 bool operator == (const Engine & i) const { return as Engine () . operator == (i); }
239 bool operator != (const Engine & i) const { return as Engine () operator !=(i); }
240\frac{241}{7} access to referenced object
242 typename ElementEngine<Bonds , codim , dim >:: Engine & operator ∗ ( ) const
243 {return asLeaf() . operator *();}
244 typename ElementEngine<Bonds , codim , dim >:: Engine ∗ operator −>() const
245 {return asLeaf() . operator \rightarrow();}
246
247 private:
248 Engine & as Engine () { return static_cast < Engine & > (*this) ; }
249 \};
250
251252 //∗∗∗∗∗∗∗∗∗∗∗∗∗∗∗∗∗∗∗∗∗∗∗∗∗∗∗∗∗∗∗∗∗∗∗∗∗∗∗∗∗∗∗∗∗∗∗∗∗∗∗∗∗∗∗∗∗∗∗∗∗∗∗∗∗∗∗∗∗∗∗∗
253 // LevelIterator base class
254
255 template<typename engine , int codim ,
256 int dim = engine :: dimension, typename Bonds = typename engine :: Bonds>
257 class LevelIterator {
258 public :
259 // NEVER use first template parameter, it is only used for
260 // getting default template parameters in function call
261 typedef typename LevelIteratorEngine<Bonds, codim, dim>:: Engine Engine; // my engine
262 enum { dimension=dim }; // know your own dimension
263 enum { codimension=codim }; // know your own codimension
264
265 // navigation
266 Engine operator ++() {return as Engine (). operator ++();}
267 Engine operator + (int i) { return as Engine (). operator + (i); }
268 Engine operator −−() {return asEngine () . operator −−();}
269 Engine operator--(int i) { return as Engine (). operator--(i); }
270
\frac{271}{\sqrt{271}} // comparison
272 bool operator == (const Engine & i) const { return as Engine () . operator == (i); }
273 bool operator != (const Engine & i) const { return as Engine () . operator !=(i); }
274
275 // access to referenced object
276 typename ElementEngine<Bonds , codim , dim >:: Engine & operator ∗ ( ) const
```

```
277 {return as Leaf ( ) . operator *( ); }
278 typename ElementEngine<Bonds , codim , dim >:: Engine ∗ operator −>() const
_{279} {return asLeaf (). operator ->();}
280
281 private :
282 Engine & as Engine () { return static_cast < Engine & > (* this ); }
283 };
284
285
286 //∗∗∗∗∗∗∗∗∗∗∗∗∗∗∗∗∗∗∗∗∗∗∗∗∗∗∗∗∗∗∗∗∗∗∗∗∗∗∗∗∗∗∗∗∗∗∗∗∗∗∗∗∗∗∗∗∗∗∗∗∗∗∗∗∗∗∗∗∗∗∗∗
287 // HierarchicIterator base class
288
289 template<typename engine , int codim ,
290 int dim = engine :: dimension, typename Bonds = typename engine :: Bonds>
291 class HierarchicIterator {
292 public :
\frac{293}{7} // NEVER use first template parameter, it is only used for
_{294} // getting default template parameters in function call
295 typedef typename HierarchicIteratorEngine<Bonds, codim, dim >:: Engine Engine ; // my engine
296 enum { dimension=dim }; // know your own dimension
297 enum { codimension=codim }; // know your own codimension
298
299 // navigation
300 Engine operator ++() {return as Engine (). operator ++();}
\text{S}_{301} Engine operator + (int i) { return as Engine (). operator + + (i) ; }
302 Engine operator – () {return as Engine () . operator – -();}
303 Engine operator--(int i) { return as Engine () . operator--(i); }
304
305 // comparison
306 bool operator == (const Engine & i) const { return as Engine () . operator == (i); }
307 bool operator != (const Engine & i) const { return as Engine () . operator !=(i); }
308
309 // access to referenced object
310 typename ElementEngine<Bonds , codim , dim >:: Engine & operator ∗ ( ) const
311 {return \ asLeaf() . operator *();}312 typename ElementEngine<Bonds , codim , dim >:: Engine ∗ operator −>() const
313 {return as Leaf (). operator ->();}
314
315 private :
\text{316} Engine & as Engine () { return static_cast < Engine & > (* this ) ; }
317 };318
319
320
321 //∗∗∗∗∗∗∗∗∗∗∗∗∗∗∗∗∗∗∗∗∗∗∗∗∗∗∗∗∗∗∗∗∗∗∗∗∗∗∗∗∗∗∗∗∗∗∗∗∗∗∗∗∗∗∗∗∗∗∗∗∗∗∗∗∗∗∗∗∗∗∗∗
322 // Grid base class
323
324 template<typename engine, int dim = engine :: dimension,
325 typename Bonds = typename engine : : Bonds>
326 class Grid {
327 public:
\frac{328}{100} // NEVER use first template parameter, it is only used for
329 // getting default template parameters in function call
330 typedef typename GridEngine<Bonds , dim>:: Engine Engine ; // my engine
331 enum { dimension=dim }; // know your own dimension
332
333 int maxlevel () {
334 return as Engine (). maxlevel ();
335 }
336
337 // levelwise access, level = desired level
338 template<int codim>
339 typename LevelIteratorEngine<Bonds, codim, dim >:: Engine lbegin (int level) {
```

```
_{340} return _{\text{asEngine}}(). lbegin \ltcodim>\ltlevel);
341 }
342 template<int codim>
343 typename LevelIteratorEngine<Bonds, codim, dim >:: Engine lend (int level) {
_{344} return _{\text{asEngine}}(). lend<codim>(level);
345 }
346
347 public :
348 Engine & as Engine () { return static_cast < Engine & > (*this ) ; }
349 \downarrow :
350
351 #endif
```
#### 2.4 The Implementation for a Structured Grid

```
_1 #ifndef SGRID_HH_
2 #define SGRID HH
3
4 #include" grid .hh"
5
6 // special implementation of the grid interface
7 / for structured parallel grids
8
9 //∗∗∗∗∗∗∗∗∗∗∗∗∗∗∗∗∗∗∗∗∗∗∗∗∗∗∗∗∗∗∗∗∗∗∗∗∗∗∗∗∗∗∗∗∗∗∗∗∗∗∗∗∗∗∗∗∗∗∗∗∗∗∗∗∗∗∗∗∗∗∗∗
10 / We need four classes
11 / template declarations Stroustrup97 p. 343
12 template<int dim> class SGrid;
13 template<int codim, int dim> class SElement;
14 template<int codim, int dim> class SElementPtr;
15 template<int codim, int dim> class SLevelIterator;
16 template<int codim, int dim> class SHierarchicIterator;
17
18 //∗∗∗∗∗∗∗∗∗∗∗∗∗∗∗∗∗∗∗∗∗∗∗∗∗∗∗∗∗∗∗∗∗∗∗∗∗∗∗∗∗∗∗∗∗∗∗∗∗∗∗∗∗∗∗∗∗∗∗∗∗∗∗∗∗∗∗∗∗∗∗∗
19 // Bonds: Map types to generic names
20 / Here Bonds class is a template depending on dimension
_{21} template<int dim>
22 struct SGridBonds {
23 enum { dimension=dim };
24 \quad \};
25526 // define bonds for each dimension through specialization
27 template<> struct SGridBonds<1> {
28 enum { dimension = 1 };
29 typedef SGrid\langle 1 \rangle Grid;
_{30} typedef SElement <1,1> Vertex;
31 typedef SElement <0,1> Element;
32 typedef SElementPtr<1,1> VertexPtr;
33 typedef SElementPtr <0,1> ElementPtr ;
34 typedef SLevelIterator<1,1> VertexLevelIterator;
35 typedef SLevelIterator <0,1> ElementLevelIterator;
36 typedef SHierarchicIterator<1,1> VertexHierarchicIterator;
37 typedef SHierarchicIterator<0,1> ElementHierarchicIterator;
38 } ;
39
40 template<> struct SGridBonds<2> {
41 enum { dimension = 2 };
42 typedef SGrid<1> Grid;
43 typedef SElement <2,2> Vertex;
typedef SElement <1,2> Edge;
45 typedef SElement <0,2> Element;
46 typedef SElementPtr <2,2> VertexPtr;
47 typedef SElementPtr <1,2> EdgePtr ;
48 typedef SElementPtr <0,2> ElementPtr ;
```

```
\text{typedef} SLevelIterator <2,2> VertexLevelIterator;
_{50} typedef SLevelIterator <1,2> EdgeLevelIterator;
\text{51} typedef SLevelIterator <0,2> ElementLevelIterator;
52 typedef SHierarchicIterator < 2,2> VertexHierarchicIterator;
53 typedef SHierarchicIterator<1,2> EdgeHierarchicIterator;
54 typedef SHierarchicIterator<0.2> ElementHierarchicIterator;
55 } ;
56
57 template<> struct SGridBonds<3> {
58 enum { dimension = 3 };
59 typedef SGrid<1> Grid ;
60 typedef SElement <3,3> Vertex ;
61 typedef SElement <2,3> Edge;
\epsilon<sup>62</sup> typedef SElement <1,3> Face;
63 typedef SElement <0,3> Element ;
t typedef SElementPtr <3,3> VertexPtr;
65 typedef SElementPtr <2,3> EdgePtr ;
66 typedef SElementPtr <1,3> FacePtr;
\epsilon<sub>67</sub> typedef SElementPtr<0.3> ElementPtr ;
68 typedef SLevelIterator \langle 3.3 \rangle VertexLevelIterator;
69 typedef SLevelIterator <2,3> EdgeLevelIterator;
\tau<sup>70</sup> typedef SLevelIterator <1,3> FaceLevelIterator;
\tau<sup>1</sup> typedef SLevelIterator <0,3> ElementLevelIterator;
72 typedef SHierarchicIterator <3,3> VertexHierarchicIterator;
73 typedef SHierarchicIterator<2,3> EdgeHierarchicIterator;
\tau<sup>4</sup> typedef SHierarchicIterator <1,3> FaceHierarchicIterator;
75 typedef SHierarchicIterator<0,3> ElementHierarchicIterator;
76 } ;
77
78 //∗∗∗∗∗∗∗∗∗∗∗∗∗∗∗∗∗∗∗∗∗∗∗∗∗∗∗∗∗∗∗∗∗∗∗∗∗∗∗∗∗∗∗∗∗∗∗∗∗∗∗∗∗∗∗∗∗∗∗∗∗∗∗∗∗∗∗∗∗∗∗∗
79 // here ist the generic ElementPtr class
80 template<int codim, int dim>
81 class SElementPtr :
82 public ElementPtr < SElementPtr<codim , dim>, codim , dim , SGridBonds<dim> >
83 {
84 public :
85 typedef SGridBonds<dim> Bonds; // import all other type names
\frac{1}{86} enum { dimension=dim }; // know your own dimension
\frac{1}{87} enum { codimension=codim }; // know your own dimension
88
89 // constructor
90 SElementPtr ();
91
92 // comparison
93 bool operator == (const SElementPtr<codim, dim> & i ) const;
_{94} bool operator ! = (const SElementPtr<codim, dim > \& i) const;
95
96 // access to referenced object
97 SElement<codim, dim>& operator *() const;
98 SElement<codim, dim>* operator −>() const;
99 private:
100 SElement<codim, dim> virtual_element;
101 };
102
103 //∗∗∗∗∗∗∗∗∗∗∗∗∗∗∗∗∗∗∗∗∗∗∗∗∗∗∗∗∗∗∗∗∗∗∗∗∗∗∗∗∗∗∗∗∗∗∗∗∗∗∗∗∗∗∗∗∗∗∗∗∗∗∗∗∗∗∗∗∗∗∗∗
104 // The general Element template
105
106 // elements of codim!=0
107 template<int codim, int dim>
108 class SElement : public Element< SElement<codim, dim>, codim, dim, SGridBonds<dim>>
109 {
110 public :
111 int level (); // level of element
```

```
112 int id (); // unique identification
113 int kind (); // triangle, tetrahedron, see reference topology
114
115 // hierarchical access to subelements
_{116} int subelements ();
117 SElementPtr<codim+1,dim> subelement (int i);
118
119 // connected elements of codim 0
_{120} int elements ();
121 SElementPtr < 0, dim > element (int i);
122
123 // connected elements of codim dim
_{124} int vertices ();
125 SElementPtr<dim, dim> vertex (int i);
126
127 // hierarchic access, maxlevel = all levels \leq=maxlevel
128 SHierarchicIterator<codim, dim> hbegin (int maxlevel);
129 SHierarchicIterator<codim, dim> hend (int maxlevel);
130
131 // father element on next coarser level
132 SElementPtr<codim, dim> father ();
133 };
134
135 // vertices in all dimensions
136 template\langleint dim\rangle137 clas s SElement<dim , dim > : public Element< SElement<dim , dim>, dim , dim , SGridBonds<dim> >
138 {
139 public:
140 int level (); // level of element
141 int id (); // unique identification
\text{int } \text{ kind } (); // triangle, tetrahedron, etc.
_{143} Point<dim> position (); // where is the vertex
144
145 // there are no subelements, this function returns 0!
146
147 // connected elements of codim 0
_{148} int elements ();
149 SElementPtr<0,dim>element (int i);
150
151 // father information
_{152} Point<dim> local ();
_{153} SElementPtr < 0, dim > father ();
154 };
155
156 //∗∗∗∗∗∗∗∗∗∗∗∗∗∗∗∗∗∗∗∗∗∗∗∗∗∗∗∗∗∗∗∗∗∗∗∗∗∗∗∗∗∗∗∗∗∗∗∗∗∗∗∗∗∗∗∗∗∗∗∗∗∗∗∗∗∗∗∗∗∗∗∗
157 // here ist the generic LevelIterator class
158 template<int codim, int dim>
159 class SLevelIterator :
160 public LevelIterator < SLevelIterator < codim, dim >, codim, dim, SGridBonds < dim > >
161 \frac{1}{2}162 public :
163 typedef SGridBonds<dim> Bonds; // import all other type names
164 enum { dimension=dim }; // know your own dimension
165 enum { codimension=codim }; // know your own dimension
166
167 // constructor
168 SLevelIterator ();
169
170 // navigation
171 SLevelIterator<codim, dim> operator ++();
172 SLevelIterator<codim, dim> operator ++(int i);
173 SLevelIterator<codim, dim> operator --();
174 SLevelIterator<codim, dim> operator --(int i);
```

```
175
176 // comparison
177 bool operator == (const SLevelIterator \langle \text{codim}, \dim \rangle \& 1) const;
178 bool operator!= (const SLevelIterator<codim, dim> & i ) const;
179
180 // access to referenced object
181 SElement<codim, dim>& operator ∗();
182 SElement<codim, dim>* operator −>();
183 private :
184 SElement<codim, dim> virtual_element;
185 };
186
187 //∗∗∗∗∗∗∗∗∗∗∗∗∗∗∗∗∗∗∗∗∗∗∗∗∗∗∗∗∗∗∗∗∗∗∗∗∗∗∗∗∗∗∗∗∗∗∗∗∗∗∗∗∗∗∗∗∗∗∗∗∗∗∗∗∗∗∗∗∗∗∗∗
188 // here ist the generic HierarchicIterator class
189 template<int codim, int dim>
190 class SHierarchicIterator :
public HierarchicIterator < SHierarchicIterator < codim, dim>, codim, dim, SGridBonds<dim>>
192 \frac{1}{2}193 public :
194 typedef SGridBonds<dim> Bonds; // import all other type names
195 enum { dimension=dim }; // know your own dimension
196 enum { codimension=codim }; // know your own dimension
197
198 // constructor
199 SHierarchicIterator();
200
\frac{201}{10} // navigation
202 SHierarchicIterator<codim, dim> operator ++();
203 SHierarchicIterator<codim, dim> operator ++(int i);
204 SHierarchicIterator<codim, dim> operator --();
205 SHierarchicIterator<codim, dim> operator --(int i);
206
207 // comparison
208 bool operator == (const SHierarchicIterator \zetacodim, dim>\&i) const;
209 bool operator != (const SHierarchicIterator<codim, \dim >& i) const;
210
\frac{211}{212} // access to referenced object
212 SElement<codim, dim>& operator ∗() const;
213 SElement<codim , dim>∗ operator −>() const ;
214 };
215
216 //∗∗∗∗∗∗∗∗∗∗∗∗∗∗∗∗∗∗∗∗∗∗∗∗∗∗∗∗∗∗∗∗∗∗∗∗∗∗∗∗∗∗∗∗∗∗∗∗∗∗∗∗∗∗∗∗∗∗∗∗∗∗∗∗∗∗∗∗∗∗∗∗
_{217} // here is the generic SGrid class
_{218} template<int dim>
219 class SGrid : public Grid < SGrid\langle dim \rangle, dim, SGridBonds\langle dim \rangle220 \frac{1}{2}221 public:
222 typedef SGridBonds<dim> Bonds; // import all other type names
223 enum { dimension=dim }; // know your own dimension
224
225 // constructor
226 // H : size of domain
\frac{227}{227} / N : coarse grid size, #elements in one direction
\frac{228}{1228} // L : number of levels 0,..., L -1, maxlevel = L -1
229 SGrid (double H<sub>,</sub> int N0, int L<sub>)</sub>;
230
231 // levels are 0 ... maxlevel ()
232 int maxlevel ( ) ;
233
_{234} // levelwise access, level = desired level
235 template<int codim>
236 SLevelIterator<codim, dim> lbegin (int level);
237 template<int codim>
```

```
238 SLevelIterator < codim, dim > lend (int level);
239
240 private :
_{241} double H; // length of cube in each direction
242 int NO; // number of elements in coarsest grid in one direction
243 int L; // number of levels in hierarchic mesh
244 };
245
246
247 //∗∗∗∗∗∗∗∗∗∗∗∗∗∗∗∗∗∗∗∗∗∗∗∗∗∗∗∗∗∗∗∗∗∗∗∗∗∗∗∗∗∗∗∗∗∗∗∗∗∗∗∗∗∗∗∗∗∗∗∗∗∗∗∗∗∗∗∗∗∗∗∗
_{248} // general coordinate mapper for n-dimensional grids
249 template<class T, int d>
250 class Tupel {
251 public:
252 Tupel() {}
253 int & operator \left[ \begin{array}{ c} \end{array} \right] (int i) { return x[i];254 private :
255 int x[d];
256 };
257
258 template<int dim>
259 class LexOrder {
260 public :
261 // preprocess ordering
_{262} void init (Tupel<int, dim>& N);
263
264 // get total number of tupels
265 int tupels ();
266
267 // compute number from a given tupel
268 int n (Tupel\langleint, dim>& z);
269
270 // compute tupel from number 0 \le n \le \text{tuples} ()
_{271} Tupel<int, dim> z (int n);
272
273 private :
274 Tupel\lt int, dim> N; // number of elements per direction
275 int P[\dim +1]; // P[i] = \text{Prod}_{i=0}^{i=0}^{r}i N[i];
276 };
277
278 template<int dim>
279 class JoinOrder {
280 public :
281 // preprocess ordering
_{282} void init (Tupel<int, dim>& N);
283
284 // get total number of elements in all sets
285 int size ();
286
\frac{287}{7} // compute number from subset and index
288 int n (int subset, int index);
289
290 // compute subset from number
_{291} int subset (int n);
292
\frac{293}{7} // compute index in subset from number
_{294} int index (int n);
295296 private :
297 Tupel<int, dim > N; // number of elements per direction
298 int offset \left[ \dim +1 \right]; // P[i] = \text{Sum}_{i} = \{ i = 0 \}^{n} \{ i \} N[i];
299 };
300
```

```
301 template<int dim>
302 class CubeMapper {
303 public :
304 // construct with number of elements (of codim 0) in each direction
305 CubeMapper (Tupel<int, dim>& N);
306
307 // get number of elements in each codimension
308 int elements (int codim);
309
310 // compute codim from coordinate
311 int codim (Tupel<int, dim>& z);
312
313 // compute number from coordinate 0 \le n \le elements (codim (z))
314 // general implementation is O(2^{\degree} \text{dim})315 int n (Tupel\langleint, dim>\& z);
316
317 // compute coordinates from number and codimension
318 Tupel<int, dim > z (int i, int codim);
319
320 private :
321 Tupel<int, dim> N; // number of elements per direction
322 int ne [dim + 1]; // number of elements per codimension
323 int nb[1 < dim |; // number of elements per binary partition
324 int cb[1<<dim]; // codimension of binary partition
325 LexOrder<dim> lex[1 << dim]; // lex ordering within binary partition
326 JoinOrder<1<<dim> join {\dim+1}; // join subsets of codimension
327
328 int power2 (int i) { return 1<<i; }
329 int ones (int b); // count number of bits set in binary rep of b
330 int partition (Tupel<int, dim>& z); // get binary representation of partition
331 Tupel<int, dim> reduce (Tupel<int, dim> & z);
332 Tupel\langleint, dim\rangle expand (Tupel\langleint, dim\rangle& r, int b);
333 };
334
335 #include" sgrid.cc"
336
```
## #endif

## 2.5 To Do

- 1. Complete first implementation.
- 2. Interaction with geometry (i. e. where is the boundary), discretization (boundary conditions).
- 3. Interaction with linear algebra.
- 4. Implement a real discretization.
- 5. Discussion of design. What should be provided by the element? I know that there are still some errors in the design
- 6. The code should compile with  $g_{++}$ . There are two possibilities: (1) Wait until  $g_{++}$  is fixed (I wrote to the gcc-bugs list), (2) Change the design (Christian is exploring that).
- 7. documentation of the results. I think that we should have overview articles like this, exploring general concepts, not only doxygen generated documentation.

## References

[BN94] J. J. Barton and L. R. Nackman. Scientific and Engineering C++. Addison-Wesley, 1994.